Srivijaya, Chola, Zimbabwe, ces quelques noms mystérieux suggèrent un passé lointain dans un espace incertain. Quel est cet espace ? En quoi s'agit-il d'une histoire « médiévale » ? Il faut commencer par l'examen de la carte de l'océan Indien. Quelques chiffres sont indispensables : cet espace océanique et les territoires riverains sont situés entre le 35° de longitude est et le 110° de longitude est dans le sens ouest-est, et entre le 30° de latitude nord et le 30° de latitude sud dans le sens nord-sud. C'est typiquement un vaste espace intertropical, de part et d'autre de l'Équateur, et débordant légèrement les deux tropiques (23° 27'). Il y a environ 8 000 km depuis la côte orientale de l'Afrique – au niveau de Zanzibar ou de l'actuelle frontière entre le Kenya et la Tanzanie – et la côte de Java. Il y a environ 4 000 km du cap Comorin (la pointe sud de l'Inde) à Java, environ 2 500 km du cap Comorin à l'isthme de Kra, environ 1 800 km de Galle (côte sud de Sri Lanka) au nord de Sumatra (Aceh), environ 3 300 km du cap Comorin au cap Gardafui (c'est-à-dire la pointe orientale de la Corne de l'Afrique), environ 3 000 km du cap Comorin au Ras al Hadd (la pointe orientale d'Oman), environ 6 000 km depuis la côte nord-est de Madagascar à la côte ouest de Sumatra, environ 3 800 km du cap Gardafui jusqu'à Sofala (sur la côte du Mozambique).

Cet espace n'a pas de limite vers le sud ; il ouvre sur l'océan glacial antarctique ; du moins cette ouverture est-elle suggérée par la carte car dans la réalité des navigations historiques c'est seulement à une époque récente – et qui ne nous concernera pas – que des navigateurs ont osé dépasser le 30<sup>e</sup> degré de latitude sud vers le sud. Vers l'ouest, le cap Aguilhas ou le cap de Bonne-Espérance forme la

limite avec l'Atlantique. Vers le nord-ouest et le nord, on constate une forte fermeture continentale avec cependant deux prolongements, la mer Rouge et le golfe Persique. Vers l'est, le détroit de Malacca ouvre vers la mer de Chine méridionale, le détroit de la Sonde ouvre vers la mer de Java, enfin beaucoup plus au sud-est, la mer de Timor ouvre vers le Pacifique sud via le détroit de Torrès. Globalement l'océan Indien apparaît nettement partagé entre deux ensembles maritimes : à l'ouest la mer d'Oman (ou mer d'Arabie dans la géographie anglophone) avec ses deux prolongements que sont la mer Rouge et le golfe Persique ; à l'est le golfe du Bengale auquel s'ajoute la mer d'Andaman entre les îles Andaman et la péninsule malaise.

La géographie des pays riverains est marquée par l'importance du volcanisme, en particulier sur Java et Sumatra. Le monde indien est dominé par l'Himalaya, horizon non seulement géographique mais aussi culturel et religieux. Le Yemen et l'Afrique de l'Est élèvent de hauts plateaux au-dessus des rivages océaniques. Parmi les nombreux fleuves qui se jettent dans cet océan, certains sont véritablement des « fleuves civilisateurs », l'Irawady, le Gange, le Kaveri, l'Indus, le Tigre et l'Euphrate.

Les climats sont généralement chauds et humides. Mais il faut insister sur les contrastes saisonniers et les moussons. Dans la partie nord de l'océan Indien, l'hiver, de novembre à avril, est marqué par des vents dominants soufflant depuis le continent asiatique vers la mer. Les vents et les courants marins de surface sont alors orientés grossièrement du nord-est vers le sud-ouest. En revanche, en été, de mai à octobre, le régime des vents et des courants s'inverse, la direction est alors grossièrement de l'ouest vers l'est. Le phénomène de la mousson, caractérisé par des pluies torrentielles, affecte alors l'Inde et l'Asie du Sud-Est ; il touche, à l'ouest, les hautes terres du Yemen et de l'Éthiopie. Au sud de l'Équateur, on trouve une situation en partie inverse, la saison des pluies sur Madagascar et la côte

sud-est de l'Afrique s'étend de novembre à avril, marquée aussi par des cyclones dans le sud-ouest de l'océan Indien. De mai à octobre, en revanche, c'est l'hiver austral, le climat est plus sec et plus calme. Toutefois au sud de l'Équateur circule en permanence un courant sud-équatorial qui va d'est en ouest depuis la côte australienne et le sud de Java jusqu'au nord de Madagascar et la côte mozambicaine.

Pour en terminer avec cette présentation géographique, on peut prendre le point de vue tout à fait contemporain de la géopolitique et de la stratégie. La plus grande puissance de notre temps, les USA, dispose d'une base militaire aérienne sur un minuscule îlot, Diego Garcia, cédé par la Grande-Bretagne. Cet îlot fait partie de l'archipel des Chagos et il se situe au centre géographique de l'océan Indien, à peu près sur le méridien du cap Comorin mais au sud de l'Équateur vers 7° de latitude sud. Cet îlot permet en effet aux bombardiers stratégiques et aux avions de reconnaissance de rayonner aussi bien jusqu'au Vietnam vers le nord-est, jusqu'en Afghanistan et en Irak vers le nord-ouest, que vers l'Afrique du Sud au sud-ouest ou l'Australie au sud-est. Cette position stratégique contemporaine illustre parfaitement la concrétisation d'un espace géopolitique qu'il s'agit d'appréhender maintenant dans le passé.

Cet espace est marqué par l'essor de civilisations anciennes. La civilisation de Sumer, associée à l'origine de l'écriture autour de 3000 avant notre ère, est habituellement placée à l'extrême sud-est des cartes du monde ancien centrées sur la Méditerranée. Mais, replacées dans le contexte de l'océan Indien, les cités sumériennes occupent une position plutôt centrale ; elles s'ouvraient, par des ports, sur le golfe Persique et relevaient ainsi directement de cet espace océanique. Il est d'autant plus intéressant de constater l'existence de relations entre les cités sumérienne et akkadienne et certains sites du golfe Persique (Failaka, Bahrein) dès le IIIe millénaire et, au-delà, les contacts, probablement maritimes, avec les cités de l'ancien Indus,

Mohenjo-Daro ou Harappa. C'est à cette civilisation de l'Indus qu'on rattache le site de Lothal, dans le Gujarat, site probablement portuaire car la côte actuelle est à une bonne dizaine de kilomètres mais le tracé du rivage a fortement changé depuis quatre millénaires. En tout cas la présence d'un large quadrilatère de murs de briques est interprétée comme un bassin portuaire en usage au début du IIe millénaire avant notre ère. Certes les liens maritimes supposés joignant Sumer, Makan (Oman ?) et Meluhha (Indus ?) devaient être, à cette époque, bien moins importants que les relations continentales attestées par quelques sites archéologiques fameux en Iran, en Afghanistan (Mehrghar) et au Pakistan.

Plus à l'ouest, la civilisation égyptienne, centrée sur le Nil, a naturellement son débouché sur la Méditerranée. Mais elle a entretenu dès le IIIe millénaire des contacts maritimes en mer Rouge jusqu'à un mystérieux pays de Pount qu'il faudrait placer sur la côte soudanaise ou érythréenne et qui continue d'alimenter de nos jours des fantasmes historico-politiques comme en témoigne l'actuel Puntland sur la Corne de l'Afrique.

Sur la partie orientale de l'océan Indien on ne rencontre pas de civilisation « historique » aussi ancienne mais il est important de signaler la civilisation de Dong Son, à partir du IIIe siècle avant notre ère, d'après un site archéologique du Nord-Vietnam. Cette civilisation marque l'extension de l'influence chinoise sur l'Asie du Sud-Est avec des objets de bronze (haches, chaudrons tripodes) dont l'origine peut être tracée dans la Chine des Zhang du IIe millénaire et surtout avec les tambours de bronze qui assurent le rayonnement de Dong Son jusque dans les îles de l'archipel indonésien.

Le rappel de ces références prestigieuses, Sumer, Harappa, Punt, Dong Son, ne fait que rendre plus urgente la définition d'une « histoire médiévale de l'océan Indien ». Chaque mot doit être ici pesé. L'océan Indien, comme on vient de le voir, est bien l'espace géographique sur lequel il est logique de déployer et de cartographier ces références historiques anciennes. Mais comment distinguer une référence « historique » plutôt que « préhistorique ». La définition traditionnelle de l'histoire la fait naître avec l'écriture, donc avec Sumer. Pour autant les sources écrites sont rares et éparses sur plusieurs millénaires. Il faut accepter le principe que l'histoire et la protohistoire s'imbriquent et se juxtaposent, que l'archéologie fournit autant de données « historiques » que quelques rares textes éventuellement indéchiffrables (Indus). D'ailleurs le cas de l'Indus montre qu'il n'y a pas d'évolution linéaire. L'écriture peut être utilisée dans un lieu donné puis abandonnée pendant de nombreux siècles avant de refaire surface. En outre la juxtaposition de sociétés utilisant l'écriture et de sociétés sans écriture est un phénomène de longue durée qui pourrait être quasiment suivi jusqu'à l'époque contemporaine. Reste alors à définir l'adiectif « médiéval ». Quel sens peut-il avoir sur une aussi longue chronologie ? Mais il s'agit précisément de repérer quelques inflexions chronologiques majeures qui pourraient distinguer une période médiévale, intermédiaire, entre une période plus ancienne et une période moderne, non seulement un avant et un après mais aussi des liens, même ténus, avec l'Europe médiévale car tout cet espace appartient à l'Ancien Monde au sein duquel des contacts entre les points les plus éloignés ont toujours été possibles.

Il ne saurait être question, bien entendu, de plaquer artifi ciellement sur cet espace des coupures chronologiques observables dans l'histoire de l'Europe et d'ailleurs toujours discutables pour l'Europe elle-même. On notera que la notion d'histoire médiévale n'est pas simplement un cadre chronologique éventuellement commode même si (ou parce que) arbitraire, c'est aussi la distinction de deux périodes, antique et médiévale, à partir de structures différentes, la civilisation

gréco-romaine d'une part, le christianisme de l'autre. Or cette distinction, particulièrement nette dans l'Europe méridionale, n'est pas forcément observable dans l'Europe septentrionale. Mais c'est aussi ce contraste qui peut définir une période « médiévale », c'est-à-dire la juxtaposition et la mise en relation de territoires qui n'ont pas le même rapport au passé. Dans le monde de l'océan Indien, on ne trouvera pas de coupure aussi nette que la « chute de l'Empire romain ». Mais le monde indien peut fournir, comme on le verra ci-dessous, des éléments de réflexion importants sur l'articulation entre une période ancienne. fondatrice, en matière de concepts religieux, de mythologie et de littérature et une période postérieure qui exprime beaucoup mieux les potentialités de la période antérieure. L'Inde des Gupta, à partir du début du IVe siècle de notre ère, semble un bon point de départ. Or cette chronologie est aussi celle des débuts du christianisme en Éthiopie et des débuts de l'indianisation en Asie du Sud-Est. Certes on ne peut assigner une date précise à tous ces phénomènes et il s'agit naturellement d'une phase transitoire entre le IIe et le Ve siècle de notre ère.

La fin de cette période médiévale doit être aussi recherchée à partir de cet espace océanique. Il est cependant en apparence plus facile de noter une concordance avec l'histoire européenne. La fin du XVe siècle est marquée par la première utilisation humaine du passage maritime au sud de l'Afrique vers l'océan Indien (si du moins le périple d'Hannon appartient au mythe). Or c'est aussi l'irruption de la première flotte européenne, portugaise, parvenant directement dans cet océan. Pour autant, les sociétés riveraines ne sont pas nécessairement affectées également par cet essor de l'Europe comme on le verra en conclusion. Les inflexions chronologiques marquant la fin de cette période « médiévale » devront être, elles aussi, étalées sur plusieurs décennies.

Sans revenir sur les données géographiques déjà évoquées, on peut cependant insister sur la continentalité du monde indien marquée par les collines et les plateaux du Dekkan, les vastes plaines de l'Inde du Nord et l'imposante chaîne himalayenne. Pourtant le cap Comorin et les deux façades maritimes, sur la mer d'Oman et sur le golfe du Bengale, placent l'Inde au cœur de l'océan qui porte son nom.

Comme on l'a déjà vu, il est vraisemblable que la plus ancienne civilisation, sur l'Indus, entretenait des activités maritimes. Les principaux sites de cette civilisation sont néanmoins très continentaux. La disparition de cette civilisation vers 1600 avant notre ère est probablement due à des facteurs internes. On ne possède pas de données historiques directes sur la période suivante. C'est par l'étude des *Vedas*, tradition religieuse transmise oralement et mise par écrit seulement à partir du XVIIIe siècle, qu'on pense reconstituer un schéma historique possible. Vers 1500 avant notre ère, des tribus de langue indo-européenne, les Arya, pénètrent dans le Pendjab à partir de l'Asie centrale, puis progressivement elles s'étendent sur l'Inde du Nord par la vallée du Gange. On suppose un processus d'aryanisation et d'indianisation des populations déjà présentes et des transformations écologiques et économiques dans la vallée du Gange : recul de la forêt et des activités de chasse et de cueillette au profit de l'agriculture et de l'élevage. Tout cela se fait à partir du nord-ouest vers l'est et vers le sud. Ce processus est avant tout religieux et linguistique par la diffusion de la mythologie, des divinités et des rites, et par l'expansion du sanskrit.

La relation entre l'Inde et la mer est une question historique importante, complexe et paradoxale. La tradition indienne semble hostile à la mer et au monde maritime. L'expansion des Arya dans le sous-continent semble ne rien devoir à la mer et aux communications maritimes. Manu, législateur ou roi — peut-être mythique — qui aurait vécu entre le ler siècle av. J.-C. et le ler siècle apr. J.-C. est réputé l'auteur des Lois de Manu (*Manu Smriti*) décrivant une société brahmanique idéale fondée sur les quatre *varna* classés dans un ordre hiérarchique : brahmanes, *ksatrya*, *vaisya* et *sudra*. Seuls les trois premiers *varna* ont droit à une initiation et, bien sûr, les brahmanes occupent idéalement le sommet de la société. Manu considérait les voyages et trafics maritimes comme tabou pour les brahmanes. Les lois de Manu sont formelles et prohibent totalement le voyage maritime pour les brahmanes au même titre que d'autres activités réputées impures. Dans ces conditions on doit s'attendre à un rejet du monde maritime et à un éloignement volontaire de tout contact avec la mer.

Des faits objectifs vont cependant en sens contraire. De nombreux sites archéologiques et monumentaux sur les côtes ou à proximité des côtes indiennes montrent à l'évidence que l'histoire de l'Inde a une dimension maritime, pour des périodes ancienne et médiévale. On peut ainsi énumérer quelques-uns de ces sites en allant d'ouest en est le long de la côte :

– Dans l'actuelle région de Bombay, ancien site de Sopara (disparu) port à l'époque des Maurya. Grottes de Kanheri, bouddhistes. Grottes de l'île d'Elephanta, hindouistes (VIe siècle apr. J.-C. ?).

– Ports du Kerala : Calicut, Cranganore (Muziris, Kodungallur), Cochin, Quilon.

– Les sites du cours inférieur du fleuve Kaveri : Tanjore, Gangaikondacholapuram.

– Arikamedu (à proximité de Pondichéry), I er-IIe siècle de notre ère.

– Kanchipuram et Mahabalipuram, dynastie des Pallava, VIIe-VIIIe siècle de notre ère.

– Groupe des sites du cours inférieur et du delta du fleuve Krishna. en particulier Amaravati.

– Sites du delta du fleuve Mahanadi : Ratnagiri (site archéologique bouddhiste), Bhubaneswar, Puri, Konarak.

– Port de Tamralipti.

Il est possible de parler d'une histoire ancienne de l'Inde pour une raison objective : nous avons des sources grecques et latines antiques sur l'Inde. Ces sources reposent d'abord sur les connaissances obtenues par des Grecs à la cour des souverains perses achéménides dont l'empire s'étendait jusqu'aux confins de l'Inde, puis surtout sur les observations acquises lors des conquêtes d'Alexandre le Grand de l'ancien Empire perse jusqu'en Asie centrale et jusqu'en Inde. Les plus anciennes connaissances des Grecs peuvent apparaître dans la tradition mythologique autour de Dionysos qui revient de l'Inde sur un char tiré par des léopards. On sait aussi que Platon mentionne l'existence des brahmanes de l'Inde. Les auteurs les plus importants aujourd'hui par l'ampleur de leurs textes et éventuellement la transmission de textes antérieurs sont Strabon (géographe grec, vers 58 av. J.-C. - vers 21-25 apr. J.-C.), l'auteur anonyme du Périple de la mer Érythrée (grec, milieu du Ier siècle de notre ère), Pline l'Ancien (latin, 23 - 79), Ptolémée (grec, 90 - 168), Arrien (grec, 95 - 175).

L'expédition d'Alexandre le Grand, en 326-325 av. J.-C. met en relation directe le monde indien et le monde grec. On sait ainsi qu'une partie de l'expédition revint par la voie maritime, sous la direction de Néarque, depuis l'embouchure de l'Indus jusqu'au fond du golfe Persique. L'expédition d'Alexandre semble ainsi résumer à la fois le principe d'invasions continentales à partir du nord-ouest et la possibilité d'une navigation le long des côtes de la mer d'Oman et du golfe Persique. Par ailleurs on attribue à l'arrivée d'Alexandre en Inde une influence significative sur l'évolution politique intérieure de l'Inde. Alexandre reçut l'appui d'un général indien, Sandracottos ou Candragupta, contre le roi Poros. La défaite de ce dernier ouvrit la voie du pouvoir à Candragupta qui établit le royaume de Magadha sur la moyenne vallée du Gange, autour de sa capitale, Pataliputra, l'actuelle Patna. Il devint ainsi le fondateur de la dynastie Maurya de 313 à 180 av. J.-C. Le plus grand souverain de cette dynastie est le célèbre Asoka, au IIIe siècle avant notre ère (264-232 av. J.-C.), à la fois conquérant, législateur et « sage ». On dispose pour ce règne d'une source inestimable, les inscriptions sur piliers et sur rochers en prakrit (dérivé du sanskrit) et, pour certaines, en grec. L'Empire d'Asoka était centré sur la vallée du Gange et s'étendait vers le nord-ouest jusqu'à l'actuel Pakistan. Vers le sud-est, il fit la conquête du Kalinga, correspondant à l'État actuel de l'Orissa, sur la côte du golfe du Bengale. À son apogée, l'Empire d'Asoka couvrait aussi le nord du Dekkan. Tout cela reste très continental. Pourtant ce règne est marqué par une nouveauté majeure : l'essor du bouddhisme porté par Asoka lui-même dans l'ensemble du monde indien jusque sur l'Afghanistan (Gandhara) et au-delà. Le bouddhisme remet en cause certains aspects fondamentaux de l'ancien brahmanisme, il est indifférent au système des castes et potentiellement plus égalitaire. Le bouddhisme se trouve ainsi plus facilement associé au monde maritime et certains textes bouddhiques montrent le rôle des marchands et des voyages maritimes dans l'expansion du bouddhisme. En outre la légende bouddhiste d'Asoka le met en relation avec Ceylan. C'est un fils d'Asoka qui aurait transmis le bouddhisme dans cette île et « converti »

le roi Tissa. Ce dernier fait alors venir de Bénarès le fiquier sacré, le pilpal, sous lequel le bouddha reçut l'illumination et cet arbre serait toujours vivant au cœur de Sri Lanka, conservatoire du bouddhisme primitif. La légende srilankaise suppose la traversée maritime depuis l'Inde même s'il ne s'agit pas d'un très long voyage. Paradoxalement Ceylan est relié à l'Inde dans la mythologie hindoue par le « pont de Rama » dont les îles, disposées en chapelet sur le détroit de Palkh, seraient les piliers. C'est à Ceylan que Rama, avec l'aide du roi des singes, est vainqueur de Ravana, le roi des démons, qui détenait Sita. Mais Rama, en construisant ce pont pour rejoindre Ceylan, évitait aussi tout contact avec la mer. Au contraire le bouddhisme srilankais ne se détourne pas de la mer, source de richesse aussi bien par les ressources de la pêche que par le grand commerce.

Aux IIe et Ier siècles avant notre ère, se déroulent les invasions des Saka, version indienne des Scythes, à partir du nord-ouest. Les Saka mettent fin aux rovaumes indo-grecs de l'actuel Afghanistan, des royaumes qui avaient été en contact avec Asoka et l'Empire Maurya et qui avaient joué un rôle important dans la diffusion du bouddhisme en particulier avec le roi Ménandre (ou Milinda en pali). Ces royaumes indo-grecs du Gandhara ont permis une synthèse originale de l'art figuratif grec et de l'inspiration bouddhique dans la représentation du Bouddha. Une tribu Saka est à l'origine de l'Empire Kushana qui s'étendait sur une grande partie de l'Asie centrale et sur l'Inde du Nord, marqué en particulier par l'empereur Kanishka (fin du *Ier siècle* de notre ère), à la fois conquérant et « civilisateur » par le soutien à l'expansion du bouddhisme en direction de l'Asie centrale et de la Chine. Au IIIe siècle de notre ère, l'Empire Kushana s'effondre.

Nous avons un témoignage exceptionnel sur l'Inde du début de notre ère, ou, du moins, la côte indienne grâce au *Périple de la mer Érythrée*. Il s'agit d'un traité rédigé en grec sur la navigation et le

commerce dans l'océan Indien occidental. Sa date a été discutée. Il fait référence à l'Empire romain et doit donc être postérieur à Auguste mais on croyait pouvoir le situer au IIIe siècle de notre ère. Cependant le critère décisif de datation est fourni par la mention du roi Malichus de Petra dans le paragraphe 19. Deux rois nabatéens à Petra sont connus sous ce nom, le premier appartient au ler siècle avant notre ère et ne convient donc pas, le second a régné de 40 à 70 de notre ère : ce qui donne la date de l'œuvre. L'auteur devait être un grec d'Égypte. Il écrit à partir d'une expérience personnelle : il a fait lui-même le voyage le long de la côte africaine jusqu'à Rhapta ainsi que le voyage d'Arabie en Inde au moins jusqu'au cap Comorin. On discute le fait de savoir s'il a lui-même parcouru la côte orientale de l'Inde jusqu'à l'embouchure du Gange. C'était un marchand qui, après avoir parcouru ces routes et fait le commerce de différents produits, s'est décidé à rédiger une sorte de manuel. *Périple* est un titre trompeur, car il ne s'agit pas d'un guide pour des marins mais d'un guide pour des marchands. Il décrit certes les conditions générales de la navigation mais l'accent est mis sur les produits qu'on peut acheter ou vendre dans chaque port. Cependant il se laisse aussi aller à donner des détails d'anthropologie et d'histoire naturelle. Il donne aussi quelques renseignements sur la situation politique : qui est roi à quel endroit, comment sont disposées les autorités locales envers les étrangers. En revanche il ne donne presque aucune information sur le plan religieux même si l'Égypte et l'Inde sont tous deux des pays bien connus pour le grand nombre des dieux et des temples dont il ne dit rien.

Le *Périple* n'indique pas seulement des ports et des havres mais aussi les pays auxquels ils appartiennent et si possible les souverains. La Persis contrôlait la côte orientale du golfe Persique jusqu'à Omana à six jours de navigation. Au-delà commençait le royaume des rois Indo-parthes. Il y avait d'abord une région habitée par les Parsidai puis la Skythia correspondant plus ou moins au moderne Sind ; là se trouvait le principal port, Barbarikon, sur l'embouchure de l'Indus. L'auteur ne donne aucun nom de roi « parce qu'ils étaient constamment en train de se chasser du trône ». La capitale était Minnagar en amont de Barbarikon.

Ce que l'auteur appelle l'Inde propre commençait au Petit Rann et au golfe de Kutch où gouvernaient à cette époque les Saka. Auparavant leur royaume incluait le nord-ouest de l'Inde à partir du delta de l'Indus jusqu'à Ujjain vers l'est mais, à l'époque du *Périple*, les invasions parthes avaient repoussé les Saka hors du delta. Cela leur laissait quand-même un royaume de grande taille dont la limite méridionale s'étendait jusqu'à Bombay en repoussant plus au sud le royaume des Andhra. Le royaume Saka se glorifiait d'avoir le principal port indien, Barygaza. Le trône était occupé à cette époque par Manbanos probablement une hellénisation de Nahapana, l'un des plus grands souverains Saka. La capitale était à Minnagara au nord-est de Barygaza ; elle se trouvait auparavant à Ozênê, la moderne Ujjain, dans la même région. Au nord des Saka se trouvaient les Kushans ou Bactriens dans la terminologie de l'auteur. Au sud des Saka se trouvaient les puissants Andhra avec la dynastie Satavahana auxquels le *Périple* ne fait que des références indirectes : les Andhra et les Saka étaient constamment en guerre et, à cette époque, les Saka avaient réussi à conquérir les principaux ports des Andhra, aussi l'auteur du *Périple* ne fait-il pas de mention directe du royaume andhra qui, à ce moment-là, ne faisait pas de commerce avec l'Occident.

Au sud des Andhra se trouvaient les trois grands royaumes de l'Inde méridionale, les Chera, les Pandya et les Chola. Les navires suivant la côte arrivaient d'abord dans le royaume Chera dont la frontière nord se situait juste au nord de Tyndis et la frontière sud était quelque part entre Muziris et Nelkynda, en termes modernes, au sud de Cranganore et au nord de Ponnani. L'auteur appelle le souverain Kêprobotos suivant l'usage indien de nommer un roi d'après son pays. Au sud du royaume de Kêprobotos se trouvait le royaume de Pandion, c'est-à-dire le royaume pandya. Il embrassait toute la pointe méridionale de la péninsule depuis Nelkynda en passant par le cap Comorin et sur la côte orientale au moins jusqu'à Kolchoi sur le golfe de Mannar. À ce point s'arrête l'information politique de l'auteur. Les ports suivants qui sont nommés, Argaru, Kamara, Podukê et Sôpatma devaient appartenir au royaume Chola mais il n'y a aucune mention de ce fait. Les ports situés au-delà, jusqu'au delta du Gange, n'ont de même aucune indication de pays ou de souverain.

Ainsi le *Périple* laisse entrevoir la complexité de l'Inde au début de notre ère et en particulier le caractère propre du Dekkan et de l'Inde du Sud. Certes l'Empire Maurya s'était étendu sur la partie septentrionale du Dekkan. Mais ultérieurement aucun royaume du nord n'a pu conquérir le sud, du moins avant le XVIIe siècle. Pourtant, depuis le début de notre ère jusqu'à une époque relativement récente (XVIIIe siècle), le Dekkan connaît un processus d'« aryanisation », c'est-à-dire d'assimilation de la culture aryenne établie d'abord en Inde du Nord et portée d'abord par le sanskrit. Cette culture emprunte en Inde du Sud d'autres langues (dites dravidiennes), en particulier le tamoul, langue dans laquelle est formulée la tradition poétique du *Sangham* vers le début de notre ère et qui sert de fondement commun aux trois royaumes « classiques » des Chera (Kerala) au sud-ouest, Pandya (Madurai) au centre-sud, et Chola au sud-est.

À la fin du *ier* siècle de notre ère, le livre VI de l'Histoire Naturelle de Pline l'Ancien, en latin, est le texte le plus important à la fois par son ampleur et la quantité d'informations sur l'Inde. On y trouve des listes de peuples et de territoires qu'il est possible de rapporter à la tradition indienne, de même que les mentions de ports et de villes.

Mais beaucoup de noms propres résistent à l'identification. En outre Pline mélange les données concernant l'Inde au sens actuel avec les données concernant le Moyen-Orient, la Perse, l'Asie centrale et la Chine. Il évoque ainsi les Sères qui font des tissus à partir de la « laine de leurs forêts », c'est-à-dire les tissus de soie dont l'origine est encore inconnue à cette époque en Occident. Pline évoque de façon plus précise le voyage maritime d'un affranchi d'Annius Plocamus percepteur romain des taxes de la mer Rouge. L'affranchi, parti de la mer Rouge, contourna l'Arabie dans le but d'atteindre le golfe Persique mais il fut repoussé par les vents du nord et manqua l'entrée du golfe. Il parvint alors en quinze jours à Taprobane, c'est-à-dire Ceylan. La durée du voyage est vraisemblable et montre que, au moins à partir du Ier siècle de notre ère, la navigation commerciale directe pouvait exister entre la côte sud-ouest de l'Inde (ou Ceylan) et la côte sud de l'Arabie.

Le royaume du Magadha, sur la vallée du Gange, redevient le cœur d'un puissant empire au IVe siècle avec la dynastie Gupta. Le fondateur de la dynastie Candragupta I établit aussi l'ère gupta à partir de 320. En 335, il transmit son pouvoir à son fils Samudragupta (335-375) qui avait remporté de brillantes victoires militaires attestées par l'inscription d'Allahabad. L'importance de son pouvoir est manifestée par le sacrifi ce du cheval, *ashvamedha*, commémoré par une monnaie. Candragupta II Vikramaditya (375-414) dut s'imposer également par des victoires militaires en particulier contre les Scythes au nord-ouest et fit ainsi de nouvelles conquêtes territoriales. L'empire s'étend alors sur tout le bassin du Gange et vers l'ouest jusqu'au Gujarat ; la capitale est déplacée de Pataliputra (Patna) à Ujjain non loin de Barygaza, le grand port occidental. Le commerce avec l'Occident est actif. La prospérité de l'empire est décrite par le voyageur et pèlerin chinois Faxian (ou Fa Hsien) qui le visite au début du Ve siècle. Faxian était arrivé par la voie continentale de l'Asie centrale mais il retourna en Chine par la voie maritime de l'océan Indien en passant vraisemblablement par le détroit de la Sonde pour rejoindre Canton par la mer de Chine. Il connut une navigation agitée au cours de laquelle il pensa périr mais il réussit néanmoins à rentrer sain et sauf et à rapporter de nombreux textes sacrés. Faxian témoigne d'un empire où le bouddhisme est favorisé par le souverain qui devait être par ailleurs un adepte du culte brahmanique et de Vishnu. Son successeur, Kumaragupta I (414-455), eut un règne pacifique mais célébra aussi le sacrifice du cheval et termina peut-être sa vie en ascète. Son fils, Skandagupta, dut rétablir une situation politique profondément menacée par des révoltes intérieures et des invasions. Après lui, Purugupta, Kumaragupta puis Budhagupta règnent jusqu'à la fin du  $V<sup>e</sup>$  siècle. Mais la dynastie est alors en déclin sous les coups des invasions de Huns Hephtalites. Des souverains qupta sont encore attestés au cours du VIe siècle : Candragupta III, Kumaragupta III jusqu'à Vishnugupta dans la seconde moitié du VIe siècle.

Cet empire n'était pas seulement une grande construction politique et militaire. C'était le lieu d'épanouissement d'une vie religieuse, intellectuelle et artistique intense. Le souverain lui-même, dans le cas de Samudragupta, était un musicien. La poésie est brillamment illustrée par Kalidasa. L'activité scientifique est rayonnante en astronomie. La spéculation philosophique et religieuse mène à la composition de grandes œuvres telles que les *Purana*. Les souverains gupta étaient en général adeptes de Vishnu et certains ont pratiqué le grand sacrifice védique du cheval. Pourtant le bouddhisme est florissant à cette époque et on construit des stupas et des monastères un peu partout. L'université bouddhique de Nalanda est particulièrement fameuse, c'est là que les pèlerins chinois venaient se perfectionner dans la doctrine. Enfin la production artistique manifeste l'apogée

# **Tableaux des principaux souverains mentionnés**

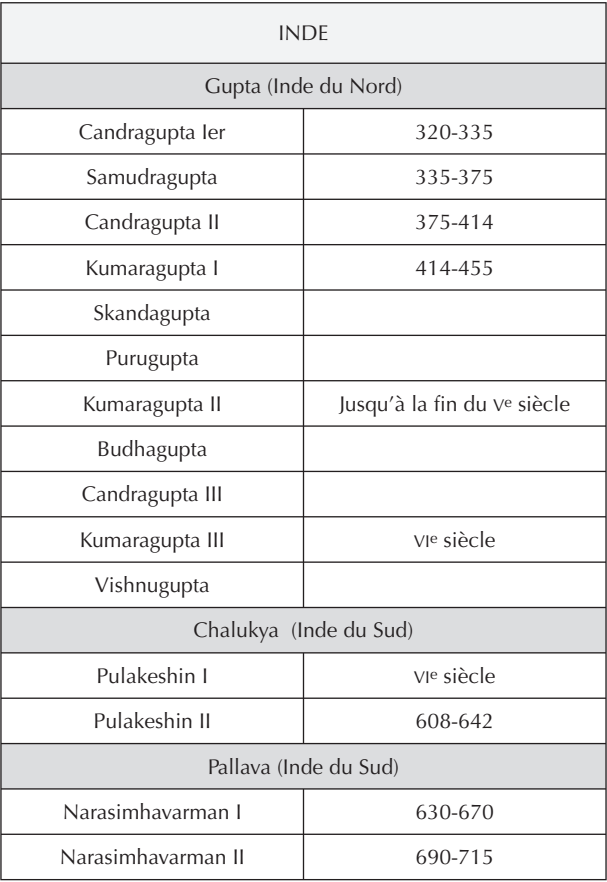

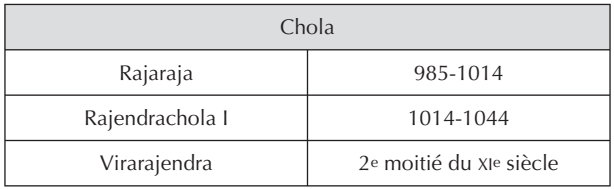

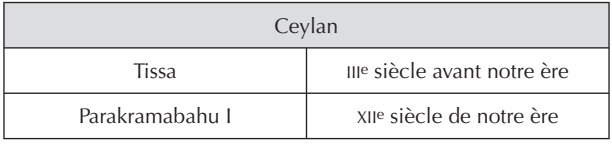

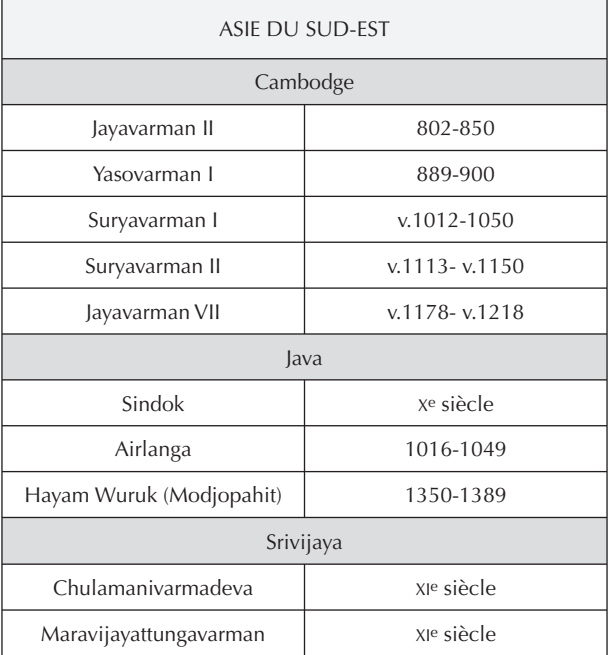

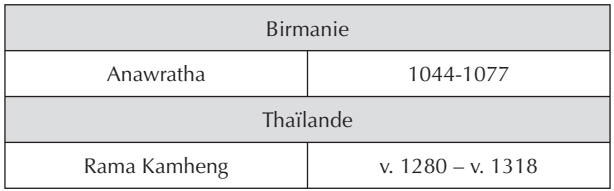

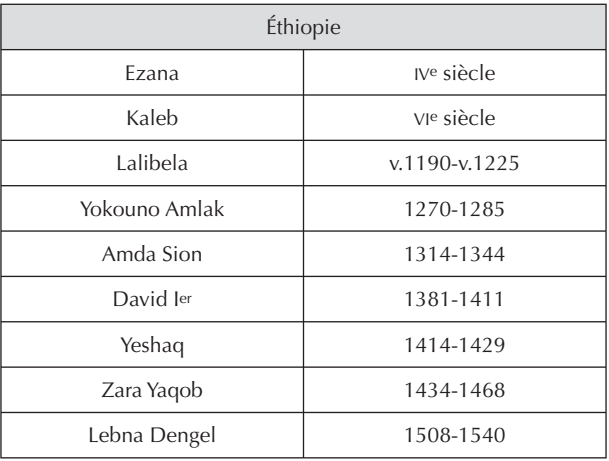

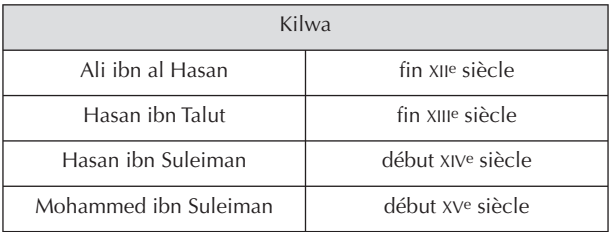

# **Cartes**

### **L'océan Indien : géographie physique**

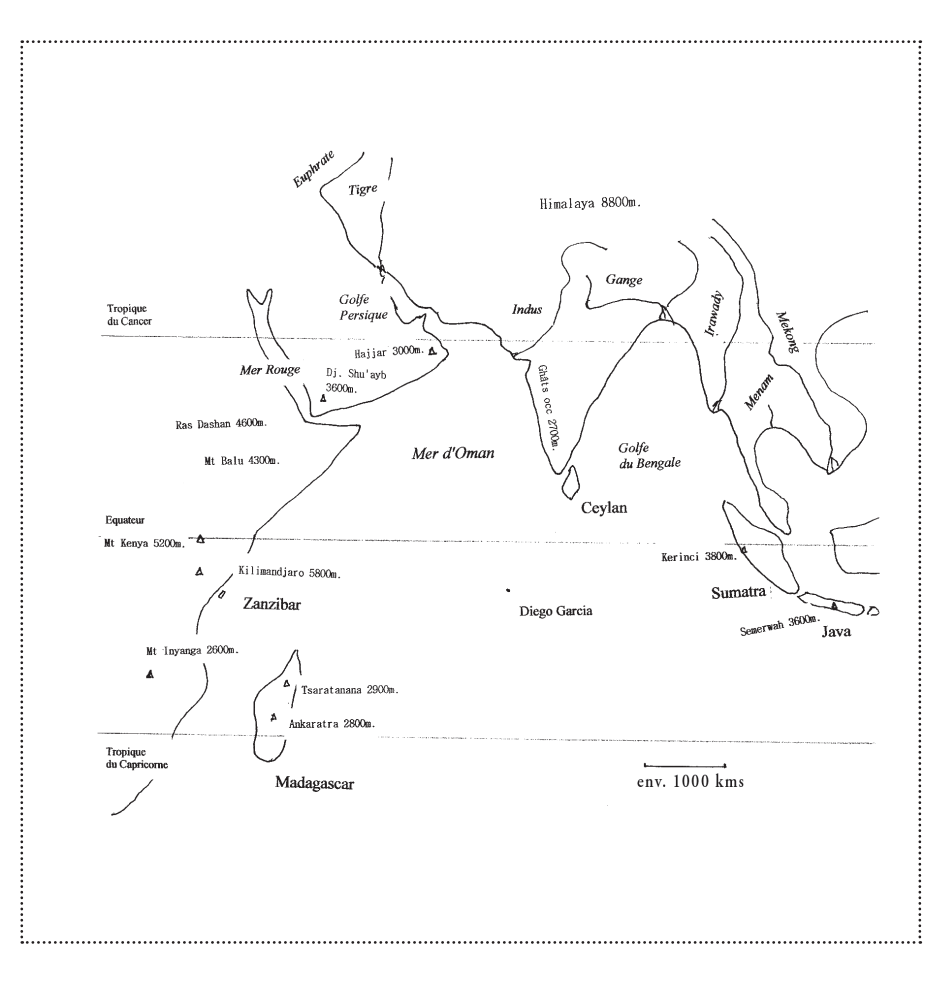

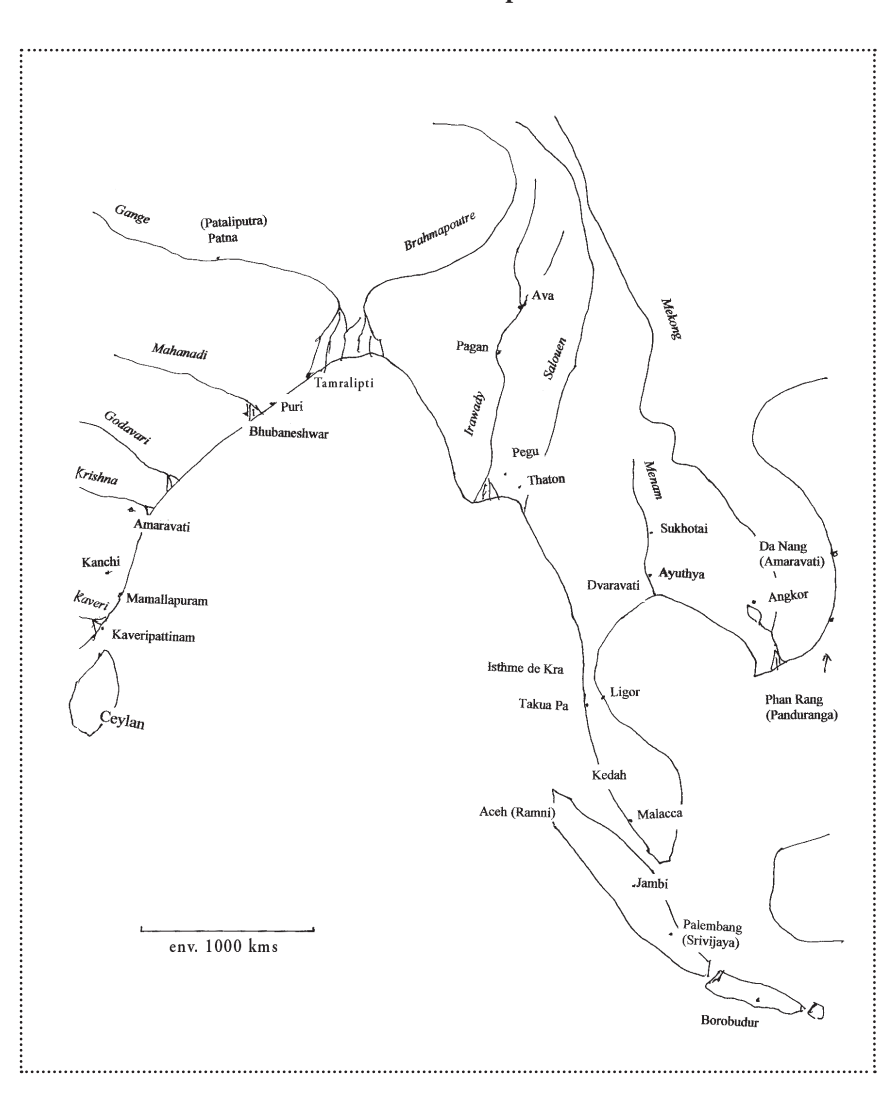

### **océan Indien : partie orientale**

......

÷

### Basrah Ubullah Siraf Ormuz Kish  $\gtrsim$ Qalhat Daybal  $Oman$ Barygaza... Hadramaout Sopara Yemen Al Shihr Aden ₽ Socotra Adoulis Goa Zeïla Opone Mangalore Ethiopie Calicut Kerala Cranganore<br>(Muziris) Cochin

Mogadiscio

env. 1000 kms

Quilon

(Koulam-Malaya)

 $Cap$ Comorin

#### **océan Indien : partie septentrionale**

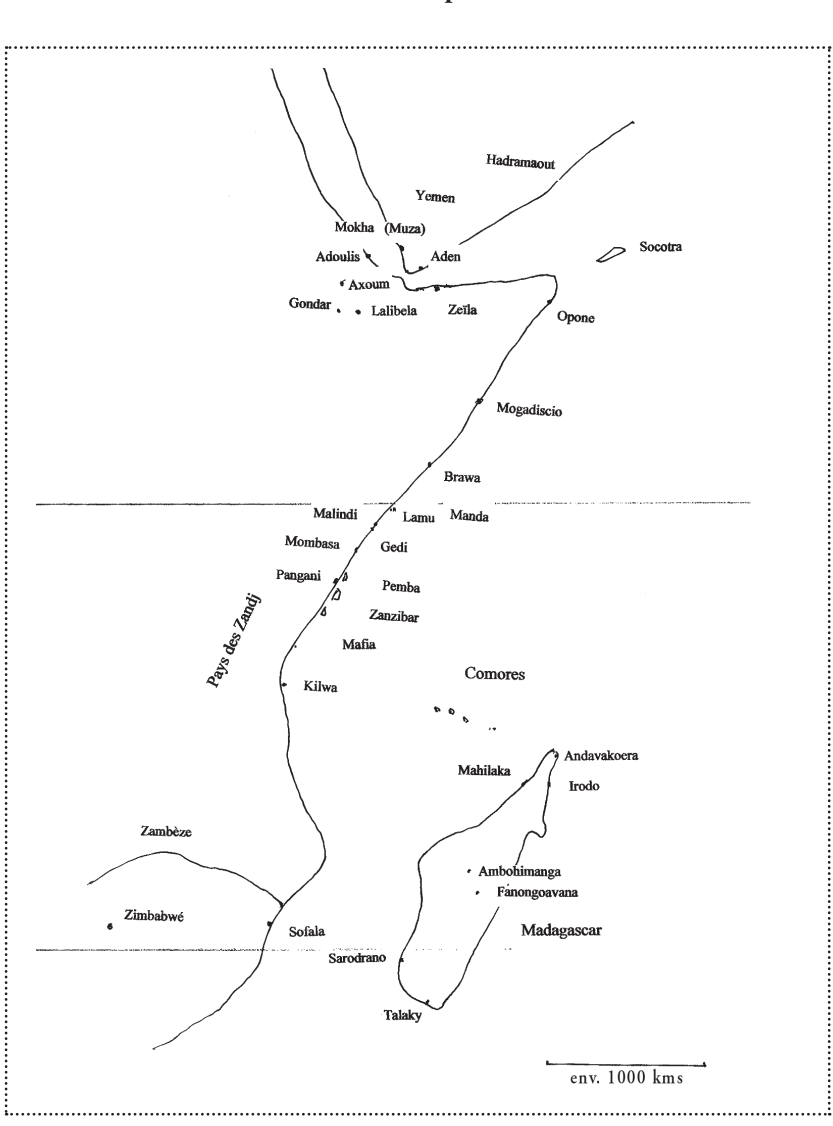

### **océan Indien : partie occidentale**